#### **Course Definition File**

### **1. Basic Information:**

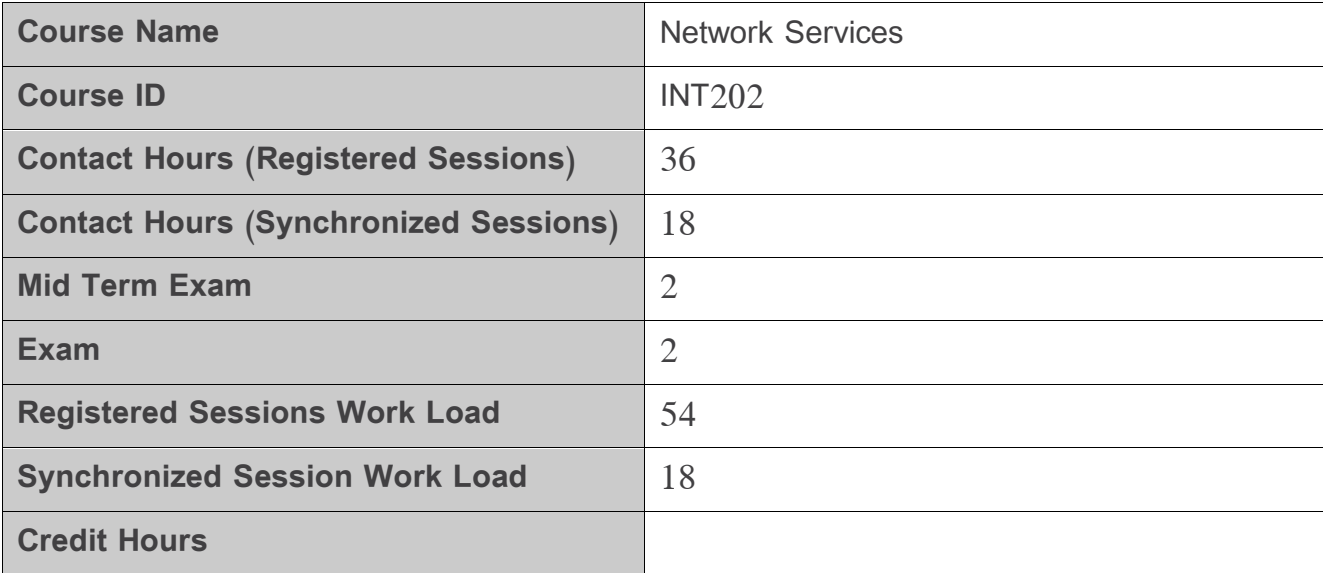

### **2. Pre-Requisites:**

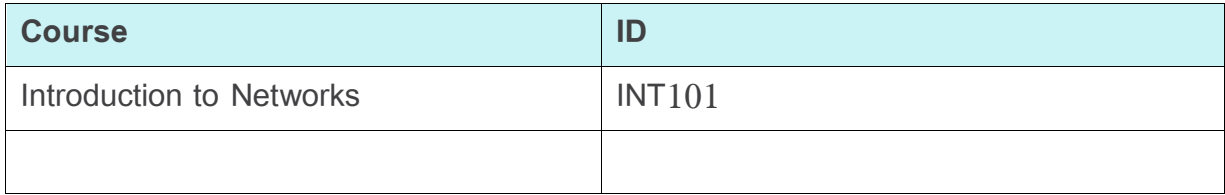

### **3. Course General Objectives:**

The objective of the course is to introduce the most known network applications that have been created during the last 40 years and became very popular and commonly used in our day to day life. From these applications, we can recall Mail transfer protocols, Web and HTTP protocol, P2P protocols, File transfer protocol, Domain Name Systems, and Network management protocol.

# **4. Intended Learning Outcomes (ILO):**

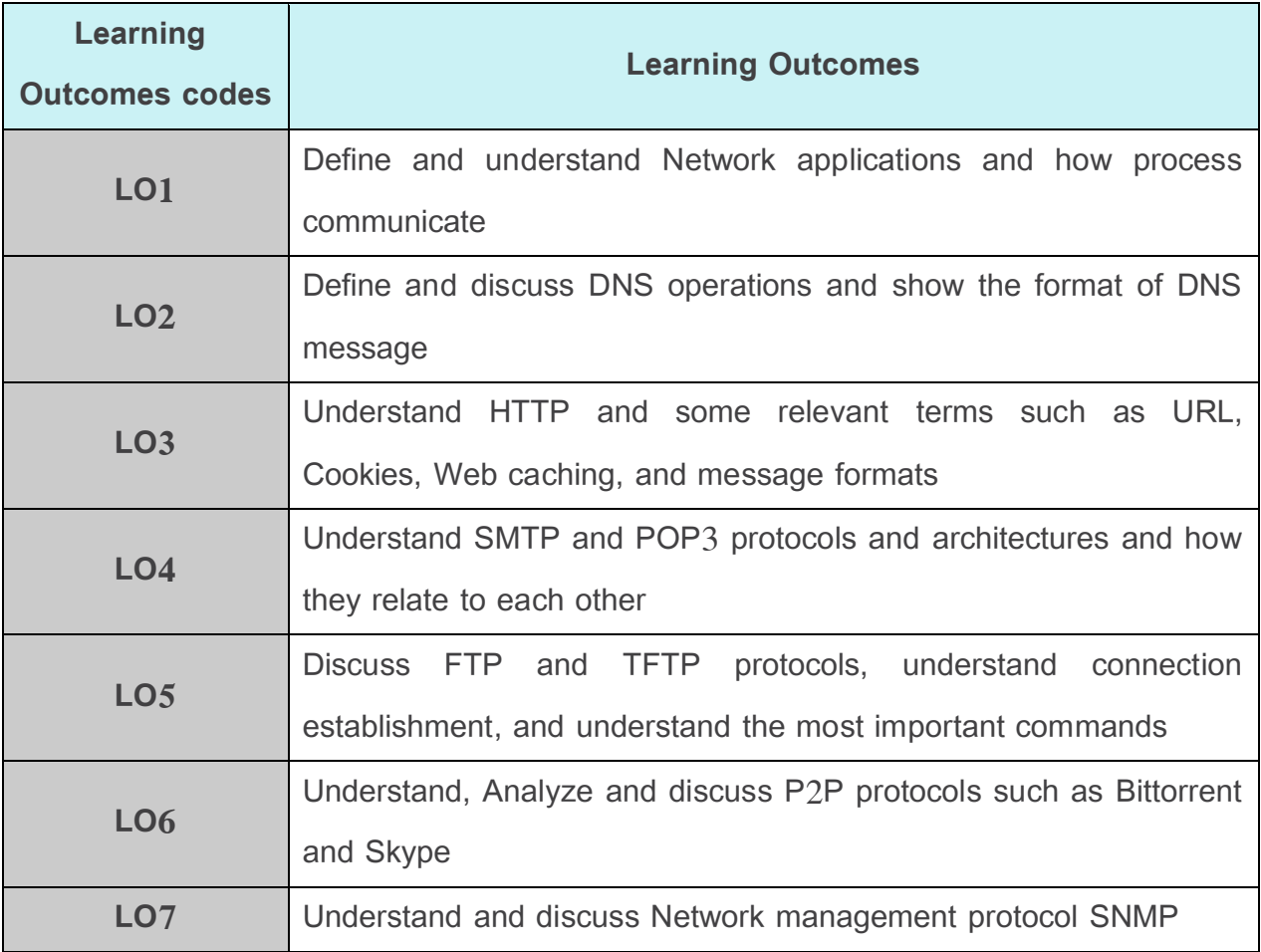

## **5. Course Syllabus (18 hours of total synchronized sessions)**

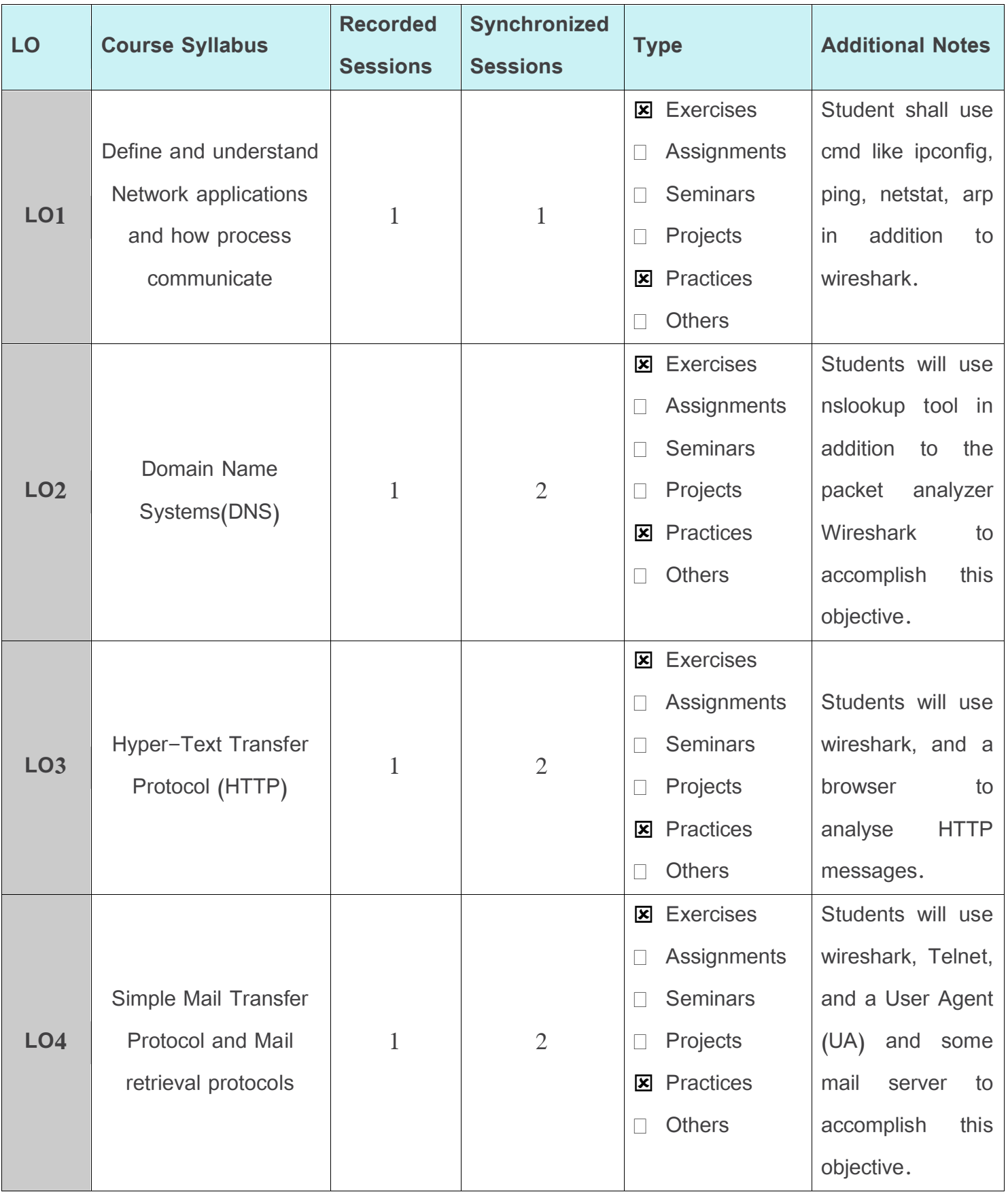

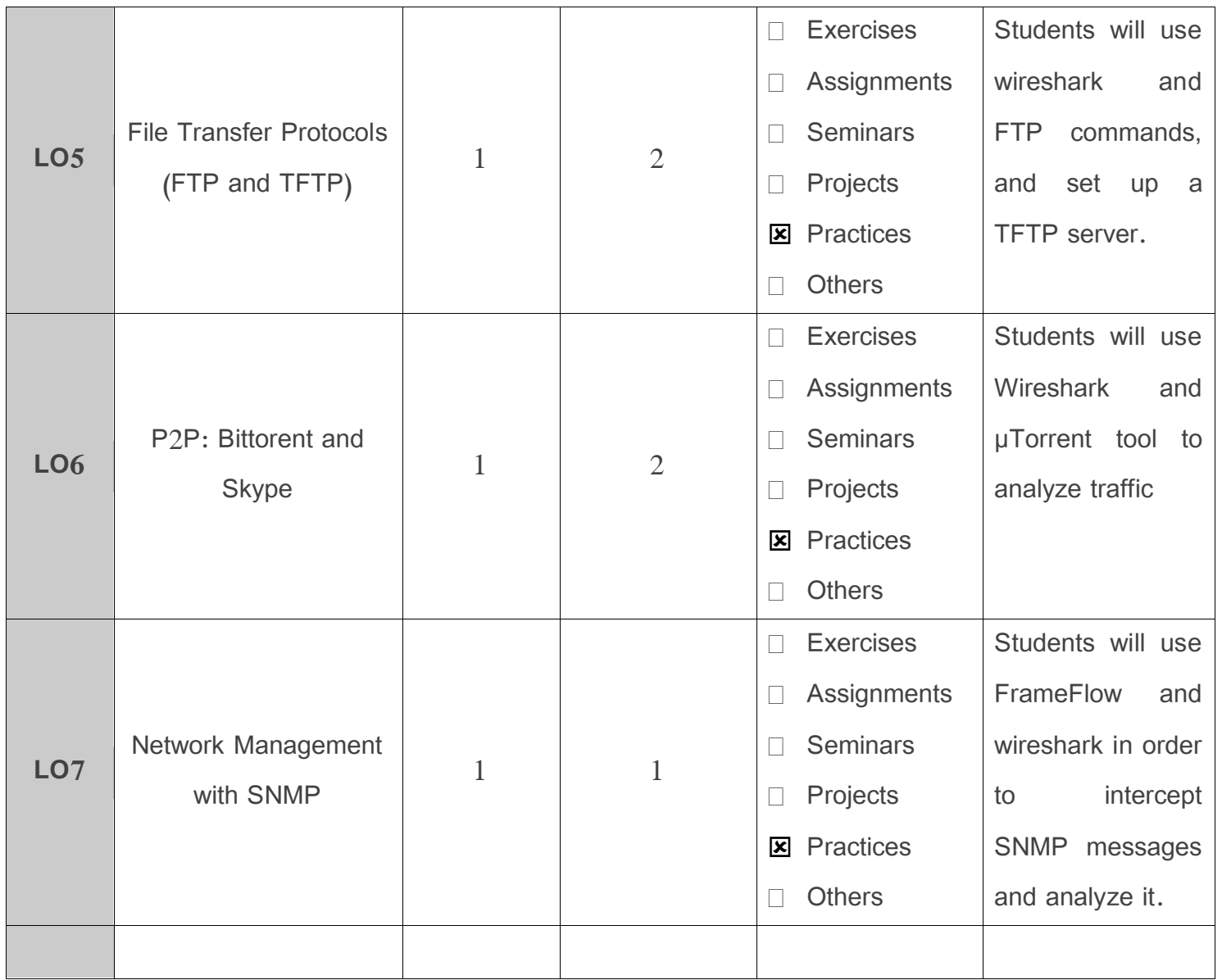

# **6. Assessment Criteria (Related to ILOs)**

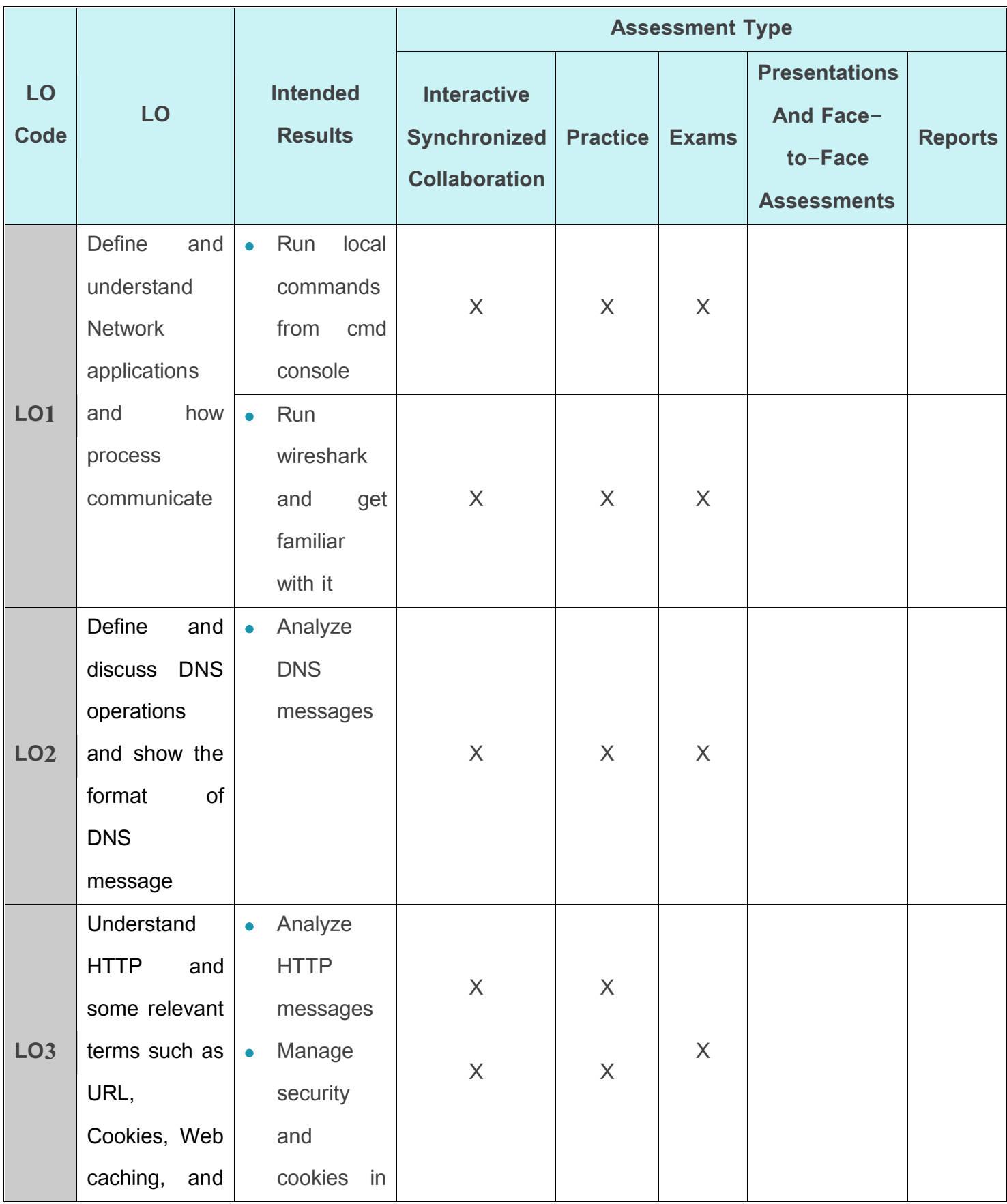

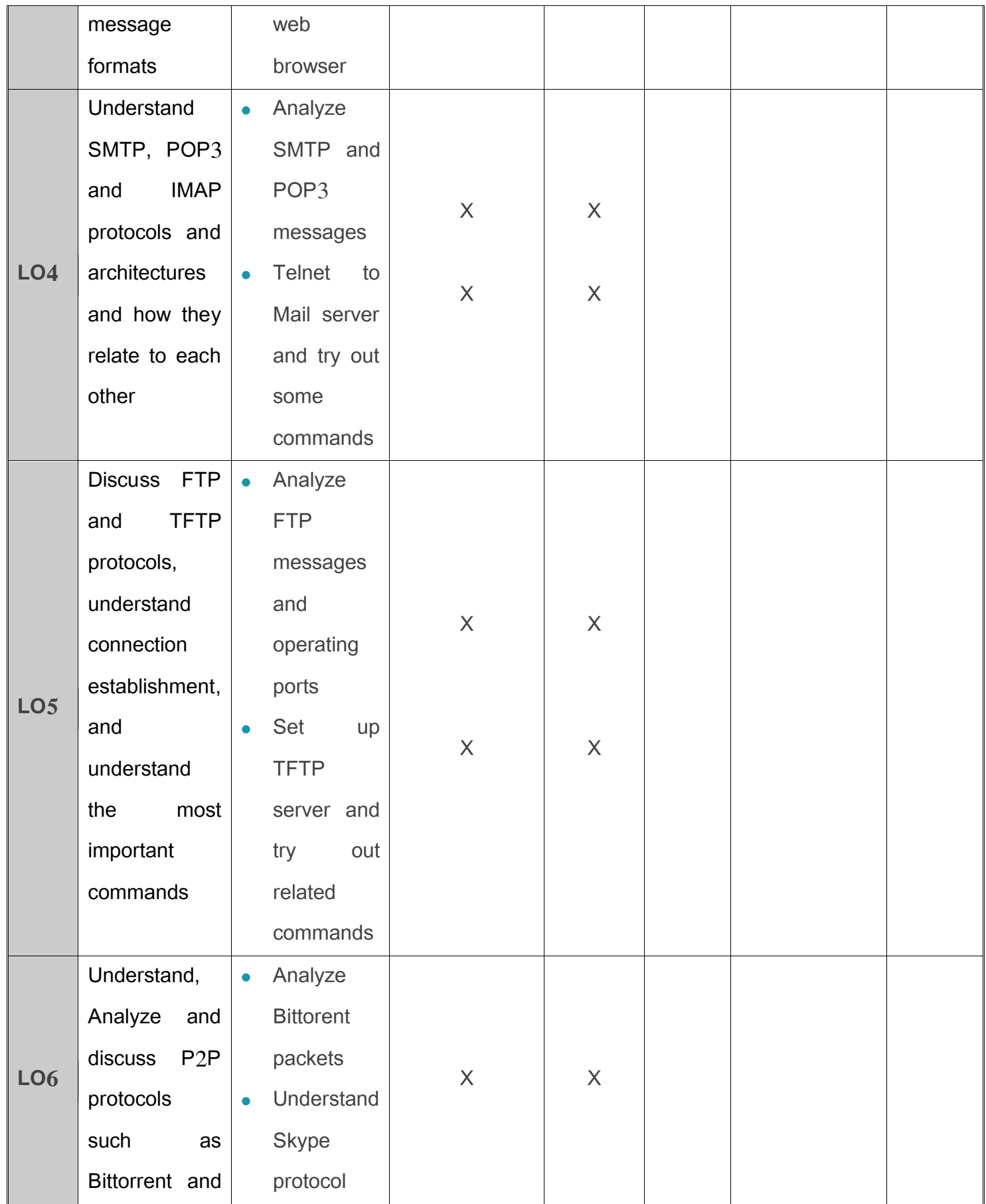

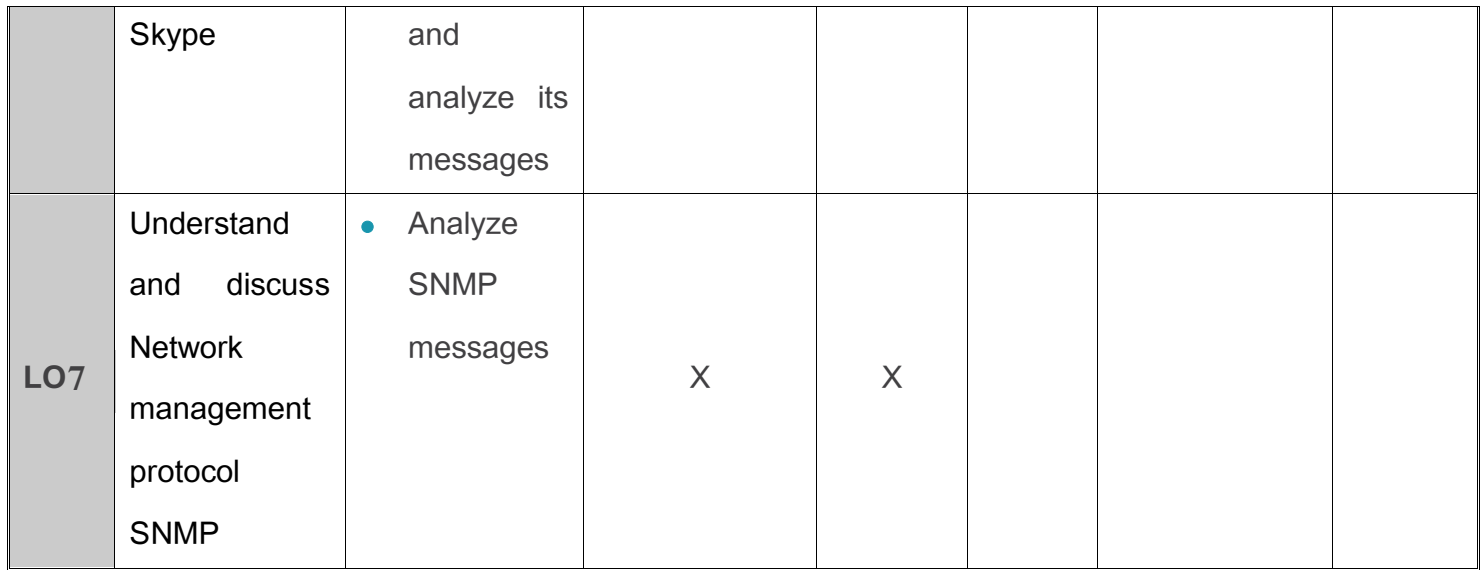

## **7. Practice Tools:**

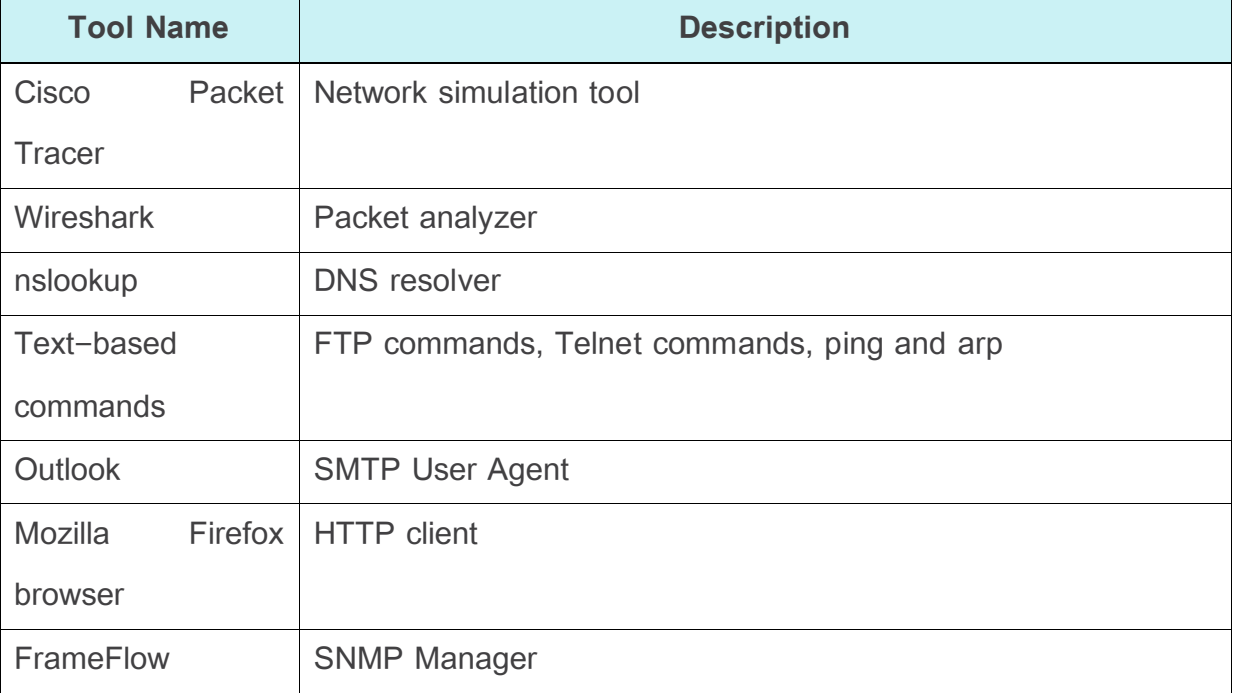

### **8. Main References**

Behrouz Forouzan – TCP/IP protocol suite, 4th edition, Mac-Graw Hill, 2010

## **9. Additional References**

William Stallings – Data and Computer Communications, 8th edition, Mc-Graw-Hill, 2007

Andrew S. Tanenbaum – Computer Networks, fifth edition, 2011